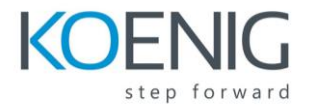

## **Microsoft Dynamics Ax2012 Development I Table of Content**

Chapter 1: Architecture

- Features of Microsoft Dynamics AX
- Architecture
- Development Environments
- Model Driven Architecture *Lab 1.1 - Create a New Model and Development Project*
- Licensing and Configuration

## Chapter 2: Data Dictionary

- MorphX and the Application Object Tree
- Tables
- Data Types: Primitive and Extended *Lab 2.1 - Create a New EDT*
- Creating Tables *Lab 2.2 - Create a New Table*
- Indexes *Lab 2.3 - Create a Primary Index*
- Relations *Lab 2.4 - Create a Relation*
- Base Enumerations *Lab 2.5 - Add an Enum*
- Views

Chapter 3: User Interfaces

- Forms *Lab 3.1 - Create a Form*
- Joining Data Sources
- Menus Items
- Form Templates *Lab 3.2 - Create a Form from a Template*
- List Pages
- FactBoxes

## Chapter 4: Security

- Definitions
- Set Up a New User
- Assign a User to a Role
- Change Duties on a Role
- Change Privileges on a Duty
- Assign a Permission to a Privilege
- Investigate Access *Lab 4.1 - Create a New Security Role*
- Summary

Chapter 5: Security for Developers

- Set permissions on application elements.
- Design and create security policies.
- Secure unsafe Application Programming Interfaces (APIs) using the Code Access Security framework.
- Authenticate data returned from display method